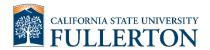

Introduction notes: This Manual Purchase Requisition Form is used to submit a request to Contracts & Procurement for a FY19/20 Purchase Order (PO) only. This form is required because the period for submitting a FY19/20 requisitions via CFS is now closed.

| Processing Steps                                                                                                    | Screen Shots                                                                                                    |     |  |
|----------------------------------------------------------------------------------------------------|----------------------------------------------------------------------------------------------------|-----|--|
| <ul> <li>Step 1</li> <li>Obtain a Manual Purchase<br/>Requisition Form from Contracts<br/>&amp; Procurement via email at:<br/><u>DL-C_and_P@fullerton.edu</u></li> </ul>                                                                                                    | NOTE: THIS IS A SPECIAL USE ONLY FORM WHICH REQUIRES PRIOR APPROVAL<br>BY CONTRACTS & PROCUREMENT. PLEASE EMAIL DL-C_and_P@fullerton.edu<br>FOR APPROVAL PRIOR TO SUBMITTAL.                                                                                                    |     |  |
| Step 2                                                                                                    | Purchase Order No.                                                                                                    |     |  |
| <ul> <li>Upon receiving a Manual<br/>Requisition Form proceed to fill<br/>out all fillable fields:</li> <li>Include: <ol> <li>Full Vendor Name</li> <li>Vendor Phone Number</li> <li>Vendor Contact Name<br/>and Email (If Applicable)</li> <li>CSUF Department Name</li> <li>Campus Office to Deliver<br/>to (Optional)</li> <li>Date Services/Products<br/>are wanted</li> <li>Requester Name (Printed)<br/>&amp; Campus Extension</li> <li>Approver Name (Printed)</li> <li>Full Chart Field String</li> <li>Quantity of Order</li> <li>Unit of Measurement<br/>(UOM) i.e. Each or Lot</li> <li>Price Per Unit</li> <li>Full Description of<br/>Services/Products</li> <li>Apolar Amount</li> <li>Subtotal</li> <li>Tax (If Applicable)</li> <li>Total</li> </ol> </li> </ul> | x         10.         11.         12.         13.         1           Subtoal         1         1         1         1         1         1           Image: Subtoal         Image: Subtoal |     |  |
| <ul> <li>Step 2.1</li> <li>Leave the Purchase Order No.<br/>and Req. No. fields blank as<br/>these will be filled in by C&amp;P</li> </ul>                                                                                                    | Purchase Order No. C&P Use Or                                                                                                    | nly |  |
|                                                                                                    | Req. No. C&P Use Only Date                                                                                                    |     |  |
|                                                                                                    |                                                                                                    |     |  |

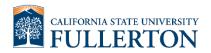

| Step 3<br>• Submit the Form to your<br>department Approver for<br>signature<br>Note: Approver must be listed in<br>the campus Delegation of<br>Authority as an appropriate<br>approver for the department ID<br>being used in the Chart Field. | Signature<br>( <b>Approver Must Be Listed in Delegation of Authority</b> ) |  |
|----------------------------------------------------------------------------------------------------|----------------------------------------------------------------------------|--|
| Step 4<br>• Submit Approved Form to<br><u>DL-C and P@fullerton.edu</u> for<br>processing                                                                                                    |                                                                            |  |